Eureka Moment Wiki - http://wiki.plecko.hr/

## **Query ldap from bash**

Use ldap-utils.

```
 ldapsearch -x -h 192.168.10.10 -D "user@example.com" -W -b
"cn=users,dc=example,dc=com" -s sub "(cn=+)" cn mail sn
```
From: <http://wiki.plecko.hr/> - **Eureka Moment Wiki**

Permanent link: **<http://wiki.plecko.hr/doku.php?id=linux:misc:ldapsearch>**

Last update: **2019/10/31 09:05**

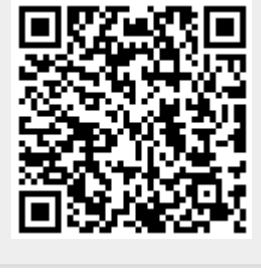